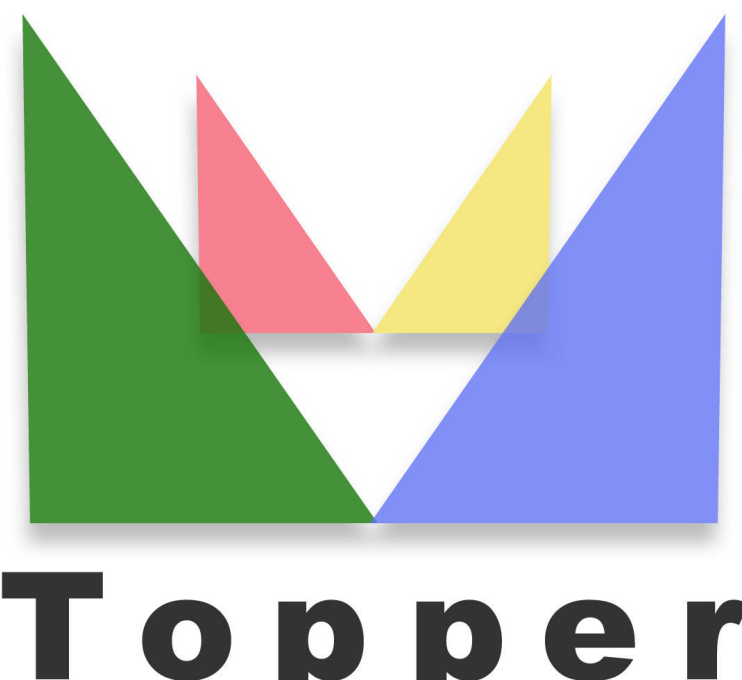

## Topper seo friendly system

del 26/04/2024

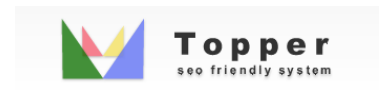

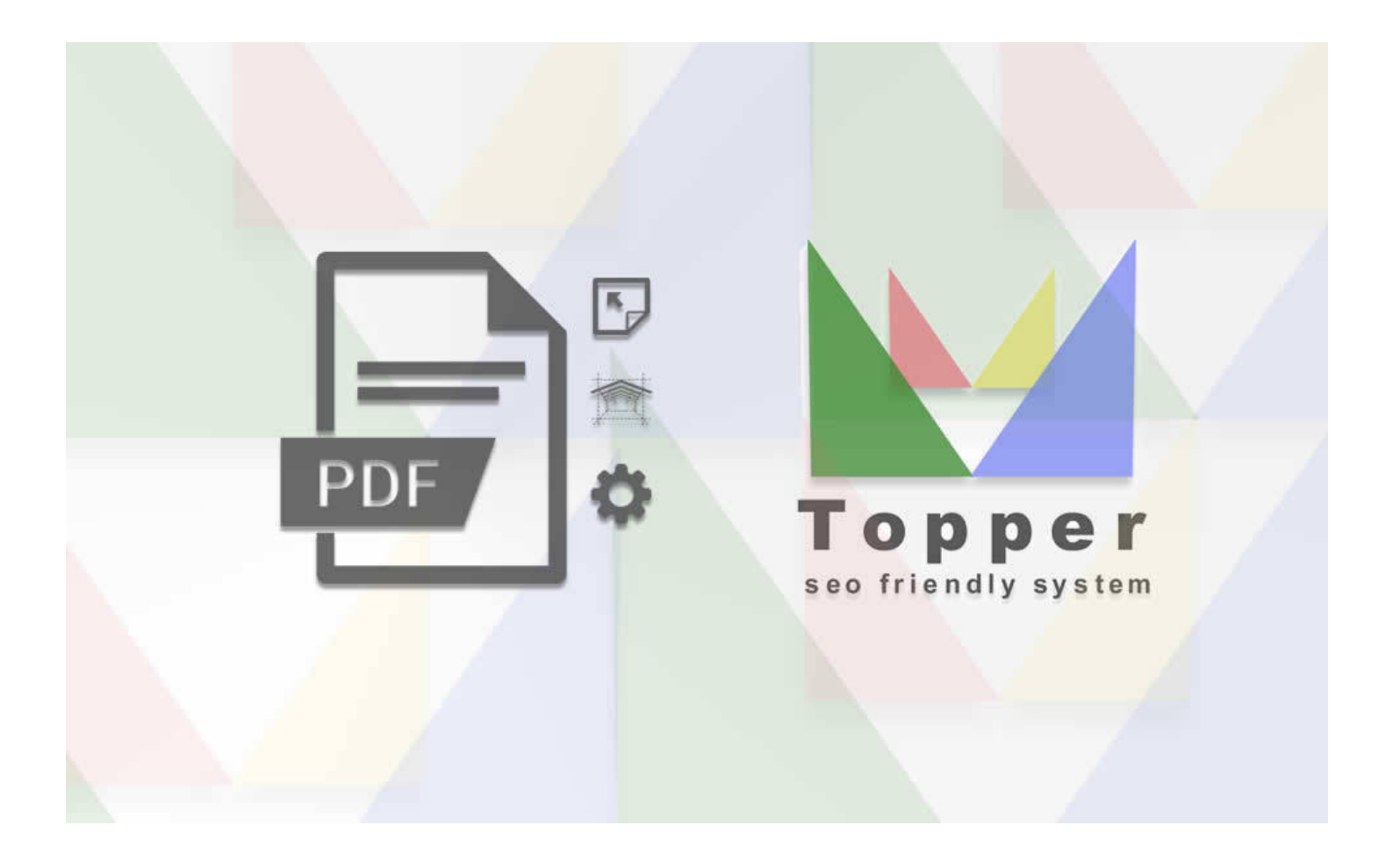

Modificare l'aspetto dei file PDF

Le inserzioni pubblicate possono essere scaricate dall'utente in formato PDF. La funzional...

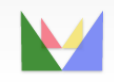

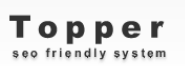

ecefriendly